Premiere4.x

- 13 ISBN 9787800349966
- 10 ISBN 7800349969

出版时间:1998-04

页数:279

版权说明:本站所提供下载的PDF图书仅提供预览和简介以及在线试读,请支持正版图书。

www.tushu111.com

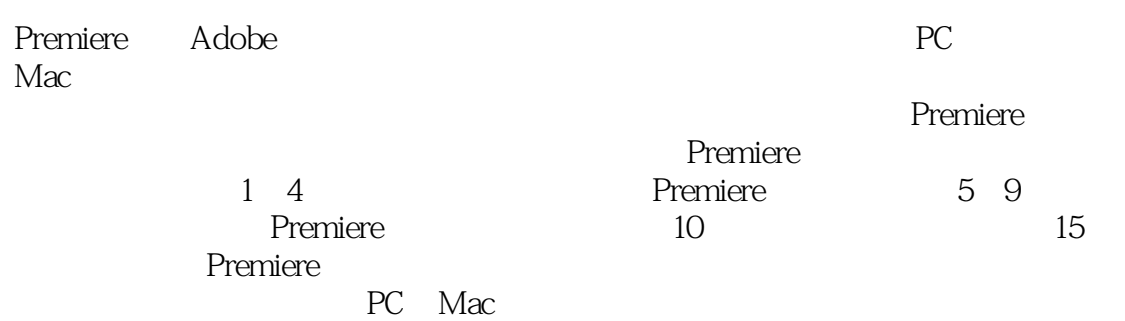

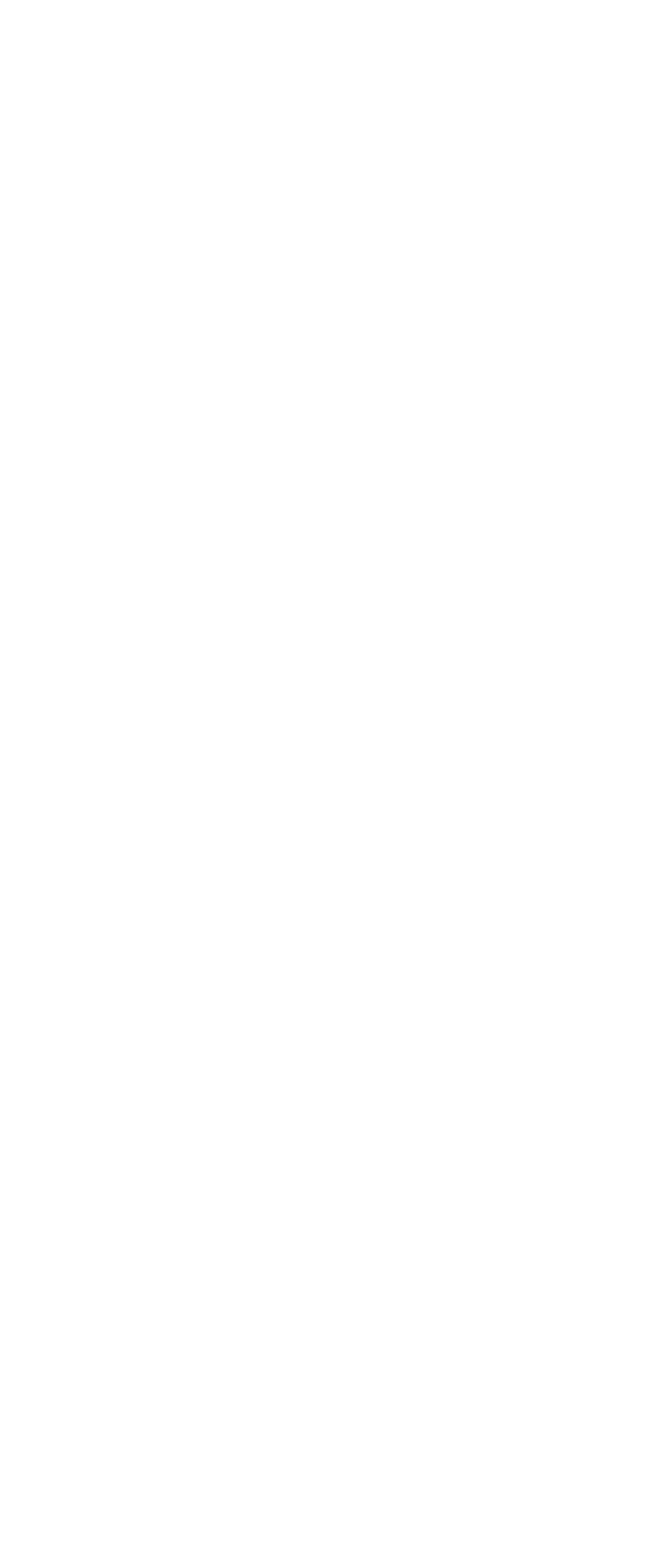

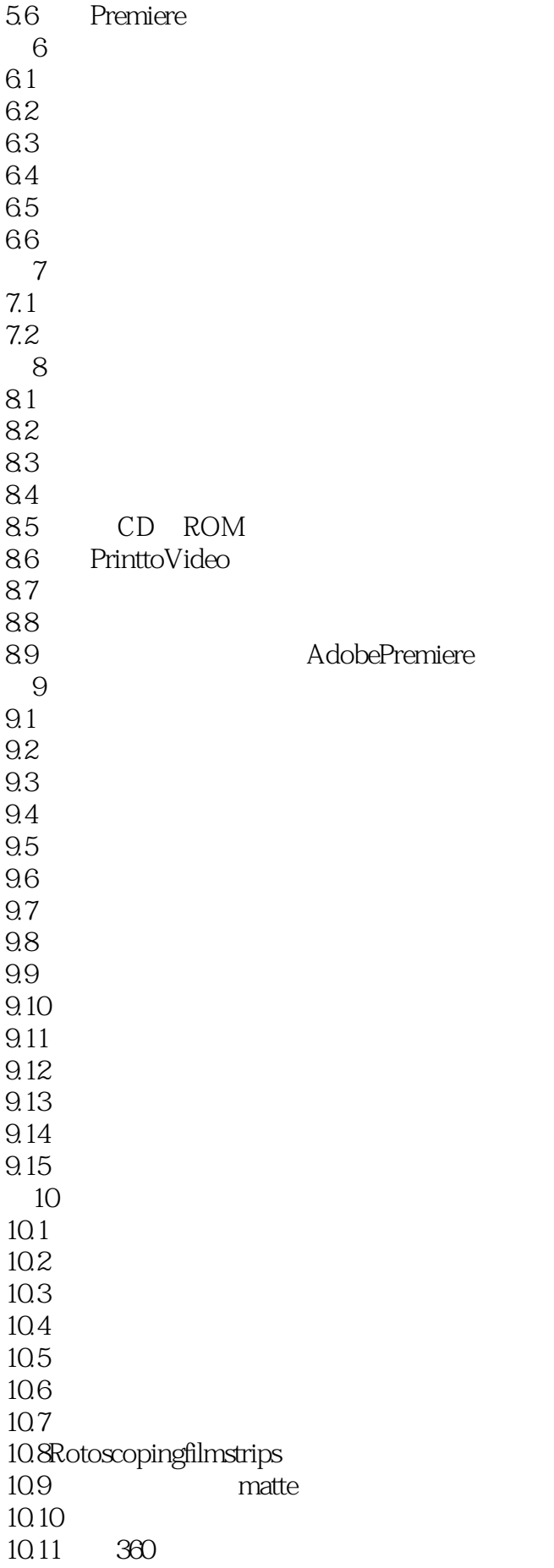

10.12 10.13 10.14 10.15  $\mathbf{A}$  $A.1$  $A.2$  $A.3$ A.4  $\overline{B}$ B  $\mathbf B$  $B.1$  $B.2$  $B.3$  $B.4$  $B.5$ 

本站所提供下载的PDF图书仅提供预览和简介,请支持正版图书。

:www.tushu111.com